## **5. Are there any keyboard shortcuts?**

Keyboard shortcuts save you time by helping you quickly explore your reading list without moving back and forth between your keyboard and mouse. Here are the keyboard shortcuts for Google Reader:

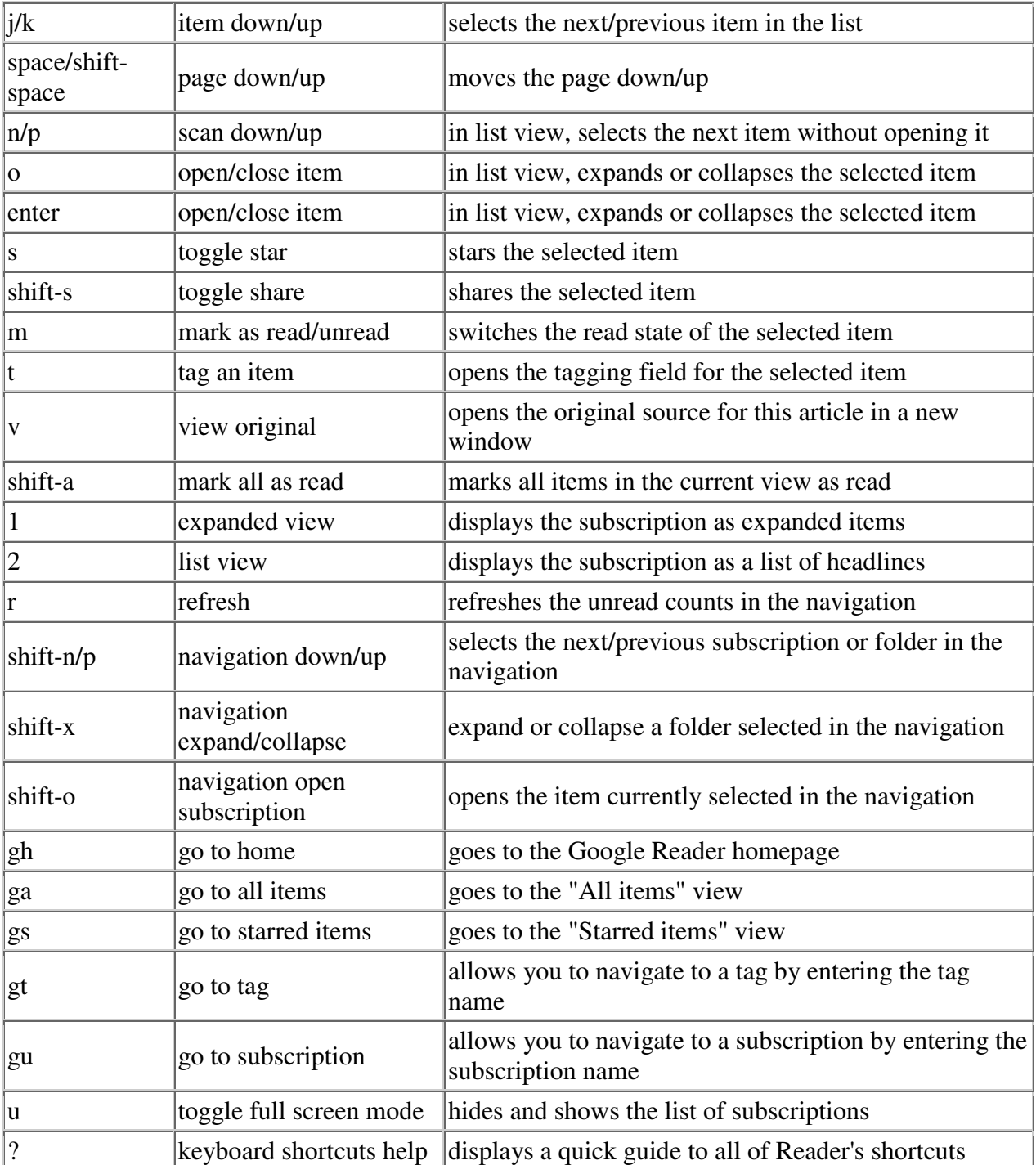